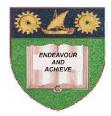

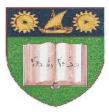

### THE MOMBASA POLYTECHNIC UNIVERSITY COLLEGE

# **Faculty of Business & Social Studies** DEPARTMENT OF MEDIA AND GRAPHIC DESIGN

DIPLOMA IN GRAPHIC DESIGN

(DGD III)

## **COMPUTER AIDED DESIGN**

END OF SEMESTER EXAMS SERIES: APRIL/MAY 2010 TIME: 2 HOURS

### **INSTRUCTIONS TO CANDIDATES**

- 1. This paper consists of **FIVE** questions.
- 2. Answer any **THREE** theory questions.
- 3. Cheating leads to disqualification.
- 4. Switch off mobile phone.

#### THEORY

| Q.1 | (a) | State the location of the Bézier tool.                                                         | (3 marks)               |  |
|-----|-----|------------------------------------------------------------------------------------------------|-------------------------|--|
|     | (b) | Name the <b>TWO</b> main drawing tools in corel draw.                                          | (2 marks)               |  |
|     | (c) | Describe how you would draw a straight line with the Bézier tool.                              | (4 marks)               |  |
|     | (d) | Explain how to move text from one side of a path to the other.                                 | (4 marks)               |  |
|     | (e) | Outline the steps you will follow in centering left aligning and righ aligning text on a path. | t<br>(4 marks)          |  |
|     | (f) | State how to round the corners on a rectangle.                                                 | (3 marks)               |  |
| Q.2 | (a) | Name the tool that can cut a shape into two and outline how it works.                          | (4 marks)               |  |
|     | (b) | Outline the steps taken in transforming a selected line or shape into a curve.                 | (6 marks)               |  |
|     | (c) | State the procedure of adding nodes to a curve.                                                | (3 marks)               |  |
|     | (d) | Outline how to delete nodes to a curve.                                                        | (3 marks)               |  |
|     | (e) | Explain how you would fine-tune the appearance of curve.                                       | (4 marks)               |  |
| Q.3 | (a) | Describe a bitmap.                                                                             | (4 marks)               |  |
| C   | (b) | Outline how to remove a background from an imported bitmap.                                    | (4 marks)               |  |
|     | (c) | State how to bring bitmaps into a corel-draw window.                                           | (4 marks)               |  |
|     | (d) | Explain the procedure of stripping several undesired colours from a scanned photo.             | (3 marks)               |  |
|     | (e) | Distinguish between lens effects and fills.                                                    | (5 marks)               |  |
| Q.4 | (a) | Explain whether power slips enlarge (or shrink) to fit the object in which they are injected.  | bject into<br>(4 marks) |  |
|     | (b) | Describe the special effects of the interactive Transparency tool.                             | (3 marks)               |  |
|     | (c) | Outline how the contents of a power clip are edited.                                           | (6 marks)               |  |
|     | (d) | State the functions of the blend tool.                                                         | (4 marks)               |  |
|     | (e) | Outline how to define the line thickness of lines generated by the contour effect.             | (3 marks)               |  |

### **PRACTICAL (**COMPULSORY)

Q.5 Design a seasons greetings card for the Easter Holiday.

It should be:-

- (i) in full colour
- (ii) size A6
- (iii) pleasant message and Artwork
- (iv) having front and back covers.

(40 marks)